# Package 'RMixtCompUtilities'

November 13, 2020

Type Package

Title Utility Functions for 'MixtComp' Outputs

Version 4.1.4

Date 2020-11-12

Copyright Inria - Université de Lille - CNRS

License AGPL-3

Description Mixture Composer <https://github.com/modal-

inria/MixtComp> is a project to build mixture models with

heterogeneous data sets and partially missing data management. This package contains graphical, getter and some utility

functions to facilitate the analysis of 'MixtComp' output.

URL <https://github.com/modal-inria/MixtComp>,

<https://massiccc.lille.inria.fr/>

BugReports <https://github.com/modal-inria/MixtComp/issues>

Imports plotly, ggplot2, scales

Suggests testthat, xml2, RMixtCompIO (>= 4.0.4), Rmixmod, blockcluster

RoxygenNote 7.1.1

Encoding UTF-8

NeedsCompilation no

Author Vincent Kubicki [aut], Christophe Biernacki [aut], Quentin Grimonprez [aut], Matthieu Marbac-Lourdelle [aut], Étienne Goffinet [ctb], Serge Iovleff [ctb], Julien Vandaele [ctb, cre]

Maintainer Julien Vandaele <julien.vandaele@inria.fr>

Repository CRAN

Date/Publication 2020-11-13 06:30:13 UTC

# <span id="page-1-0"></span>R topics documented:

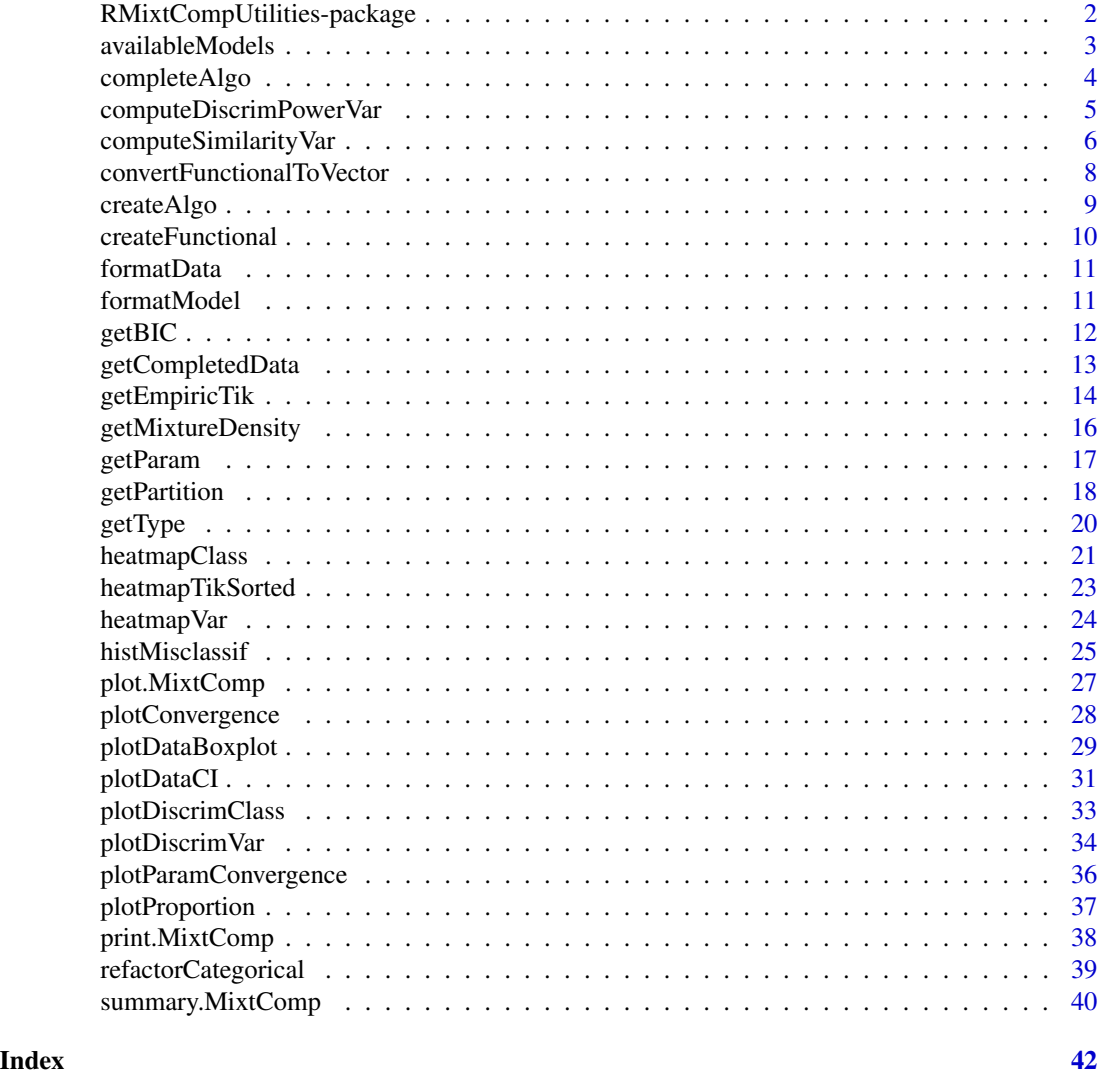

RMixtCompUtilities-package

*RMixtCompUtilities*

#### Description

MixtComp (Mixture Composer, <https://github.com/modal-inria/MixtComp>) is a model-based clustering package for mixed data originating from the Modal team (Inria Lille).

It has been engineered around the idea of easy and quick integration of all new univariate models, under the conditional independence assumption. Five basic models (Gaussian, Multinomial, Poisson, Weibull, NegativeBinomial) are implemented, as well as two advanced models (Func\_CS and

#### <span id="page-2-0"></span>availableModels 3

Rank\_ISR). MixtComp has the ability to natively manage missing data (completely or by interval). MixtComp is used as an R package, but its internals are coded in C++ using state of the art libraries for faster computation.

Online SaaS version (not up-to-date): <https://massiccc.lille.inria.fr/>

This package contains plots, getters and format functions to simplify the use of RMixtComp and RMixtCompIO packages. It is recommended to use RMixtComp (instead of RMixtCompIO) which is more user-friendly.

#### Details

[createAlgo](#page-8-1) gives you default values for required parameters.

convertFunctionalToVector, createFunctional and refactorCategorical functions help to transform data to the required format.

Getters are available to easily access some results: [getBIC,](#page-11-1) [getICL,](#page-11-2) [getCompletedData,](#page-12-1) [getParam,](#page-16-1) [getTik,](#page-13-1) [getEmpiricTik,](#page-13-2) [getPartition,](#page-17-1) [getType,](#page-19-1) [getModel,](#page-19-2) [getVarNames.](#page-19-2)

You can compute discriminative powers and similarities with functions: [computeDiscrimPower-](#page-4-1)[Class,](#page-4-1) [computeDiscrimPowerVar,](#page-4-2) [computeSimilarityClass,](#page-5-1) [computeSimilarityVar.](#page-5-2)

Graphics functions are [plot.MixtComp,](#page-26-1) [heatmapClass,](#page-20-1) [heatmapTikSorted,](#page-22-1) [heatmapVar,](#page-23-1) [histMis](#page-24-1)[classif,](#page-24-1) [plotConvergence,](#page-27-1) [plotDataBoxplot,](#page-28-1) [plotDataCI,](#page-30-1) [plotDiscrimClass,](#page-32-1) [plotDiscrimVar,](#page-33-1) [plotPro](#page-36-1)[portion.](#page-36-1)

#### See Also

RMixtComp RMixtCompIO Rmixmod, blockcluster packages

availableModels *Available models*

# **Description**

Get information about models implemented in MixtComp

#### Usage

availableModels()

#### Value

a data.frame containing models implemented in MixtComp

model model name data.type data type format Special format required for individuals missing.formats accepted formats (separated by a ;) for missing values hyperparameter Required hyperparameters in the paramStr elements of model object comments comments about the model reference link to article

# <span id="page-3-0"></span>Author(s)

Quentin Grimonprez

# See Also

mixtCompLearn

### Examples

availableModels()

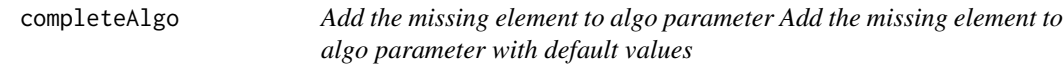

# Description

Add the missing element to algo parameter

Add the missing element to algo parameter with default values

#### Usage

```
completeAlgo(algo)
```
# Arguments

algo a list with the different algo parameters for rmc function

# Value

algo parameter with all required elements (see [createAlgo](#page-8-1) function)

# Author(s)

Quentin Grimonprez

<span id="page-4-2"></span><span id="page-4-0"></span>computeDiscrimPowerVar

*Discriminative power*

# <span id="page-4-1"></span>Description

Compute the discriminative power of each variable or classe

#### Usage

```
computeDiscrimPowerVar(outMixtComp, class = NULL)
```

```
computeDiscrimPowerClass(outMixtComp)
```
# Arguments

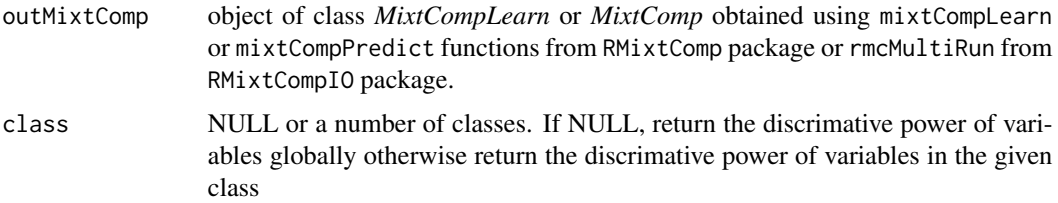

# Details

The discriminative power of variable  $j$  is defined by  $1 - C(j)$ 

$$
C(j) = -\sum_{k=1}^{K} sum_{i=1}^{n} P(Z_i = k | x_{ij}) \log(P(Z_i = k | x_{ij})) / (n * \log(K))
$$

A high value (close to one) means that the variable is highly discriminating. A low value (close to zero) means that the variable is poorly discriminating.

The discriminative power of variable j in class  $k$  is defined by  $1 - C(j)$ 

$$
C(j) = -sum_{i=1}^{n} P(Z_i! = k | x_{ij}) \log(P(Z_i! = k | x_{ij})) / (n * \log(2))
$$

The discriminative power of class  $k$  is defined by  $1 - D(k)$ 

$$
D(k) = -\sum_{i=1}^{n} P(Z_i = k | x_i) \log(P(Z_i = k | x_i)) / (n * \exp(-1))
$$

Value

the discriminative power

#### <span id="page-5-0"></span>Author(s)

Matthieu Marbac

#### See Also

[plotDiscrimClass](#page-32-1) [plotDiscrimVar](#page-33-1)

#### Examples

```
require(RMixtCompIO) # for learning a mixture model
dataLearn <- list(var1 = as.character(c(rnorm(50, -2, 0.8), rnorm(50, 2, 0.8))),
                  var2 = as.charAtacter(c(rnorm(50, 2), \text{rpois}(50, 8))))model \le list(var1 = list(type = "Gaussian", paramStr = ""),
              var2 = list(type = "Poisson", paramStr = "")algo <- list(
  nClass = 2,
  nInd = 100,
  nbBurnInIter = 100,
  nbIter = 100,nbGibbsBurnInIter = 100,
  nbGibbsIter = 100,
  nInitPerClass = 3,
  nSemTry = 20,
  confidenceLevel = 0.95,
  ratioStableCriterion = 0.95,
  nStableCriterion = 10,
  mode = "learn"
)
resLearn <- rmcMultiRun(algo, dataLearn, model, nRun = 3)
discVar <- computeDiscrimPowerVar(resLearn)
discVarInClass1 <- computeDiscrimPowerVar(resLearn, class = 1)
discClass <- computeDiscrimPowerClass(resLearn)
# graphic representation of discriminant variables
plotDiscrimVar(resLearn)
# graphic representation of discriminant classes
plotDiscrimClass(resLearn)
```
<span id="page-5-2"></span>computeSimilarityVar *Similarity*

#### <span id="page-5-1"></span>Description

Compute the similarity between variables (or classes)

# <span id="page-6-0"></span>computeSimilarityVar 7

#### Usage

computeSimilarityVar(outMixtComp)

```
computeSimilarityClass(outMixtComp)
```
# Arguments

outMixtComp object of class *MixtCompLearn* or *MixtComp* obtained using mixtCompLearn or mixtCompPredict functions from RMixtComp package or rmcMultiRun from RMixtCompIO package.

#### Details

The similarities between variables j and h is defined by Delta(j,h)

$$
Delta(j, h)^{2} = 1 - \sqrt{(1/n) * \sum_{i=1}^{n} \sum_{k=1}^{K} (P(Z_{i} = k | x_{ij}) - P(Z_{i} = k | x_{ih}))^{2}}
$$

The similarities between classes  $k$  and  $g$  is defined by  $1 - \text{Sigma}(k, g)$ 

$$
Sigma(k, g)^{2} = (1/n) * \sum_{i=1}^{n} (P(Z_{i} = k | x_{i}) - P(Z_{i} = g | x_{i}))^{2}
$$

#### Value

a similarity matrix

# Author(s)

Quentin Grimonprez

# See Also

[heatmapVar](#page-23-1) [heatmapClass](#page-20-1)

```
require(RMixtCompIO) # for learning a mixture model
dataLearn <- list(var1 = as.character(c(rnorm(50, -2, 0.8), rnorm(50, 2, 0.8))),
                  var2 = as.charAtacter(c(rnorm(50, 2), rpois(50, 8))))model <- list(var1 = list(type = "Gaussian", paramStr = ""),
             var2 = list(type = "Poisson", paramStr = "")algo <- list(
  nClass = 2,
 nInd = 100,
  nbBurnInIter = 100,
  nbIter = 100,
```

```
nbGibbsBurnInIter = 100,
  nbGibbsIter = 100,
  nInitPerClass = 3,
 nSemTry = 20,
  confidenceLevel = 0.95,
  ratioStableCriterion = 0.95,
  nStableCriterion = 10,
  mode = "learn"
\mathcal{L}resLearn <- rmcMultiRun(algo, dataLearn, model, nRun = 3)
simVar <- computeSimilarityVar(resLearn)
simClass <- computeSimilarityClass(resLearn)
```
convertFunctionalToVector

*Convert a mixtcomp string into a list of 2 vectors*

# Description

Convert a mixtcomp string into a list of 2 vectors

# Usage

```
convertFunctionalToVector(x)
```
#### Arguments

x a string containing a fonctional observation (cf example)

#### Value

a list of 2 vectors: time and value

#### Author(s)

Quentin Grimonprez

#### Examples

convertFunctionalToVector("1:5,1.5:12,1.999:2.9")

<span id="page-7-0"></span>

<span id="page-8-1"></span><span id="page-8-0"></span>

# Description

create an algo object required by mixtCompLearn and mixtCompPredict from RMixtComp.

# Usage

```
createAlgo(
  nbBurnInIter = 50,
 nbIter = 50,nbGibbsBurnInIter = 50,
 nbGibbsIter = 50,
 nInitPerClass = 50,
 nSemTry = 20,
 confidenceLevel = 0.95,
 ratioStableCriterion = 0.99,
 nStableCriterion = 20
)
```
# Arguments

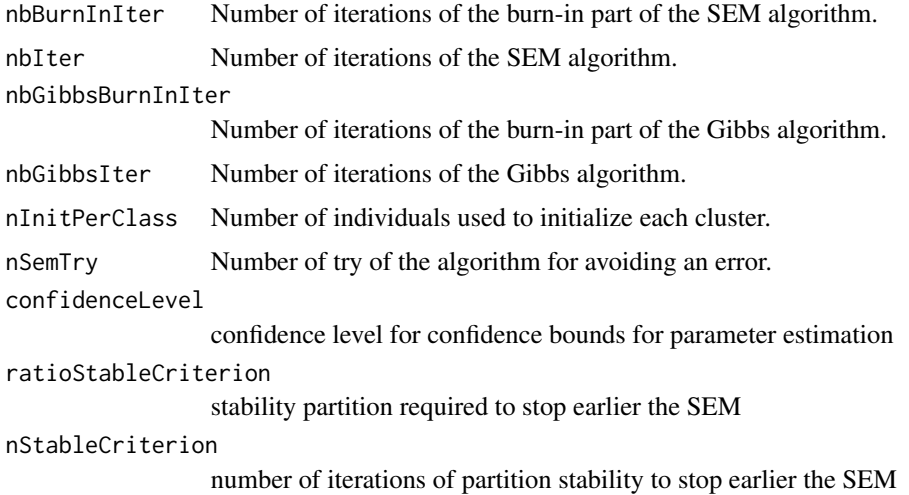

# Value

a list with the parameters values

# Author(s)

Quentin Grimonprez

# Examples

```
# default values
algo <- createAlgo()
# change some values
algo <- createAlgo(nbIter = 200)
```
createFunctional *Create a functional in MixtComp format*

# Description

Create a functional in MixtComp format

# Usage

createFunctional(time, value)

# Arguments

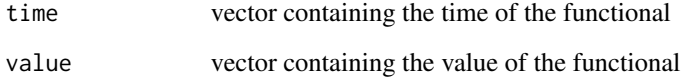

# Value

The functional data formatted to the mixtcomp standard

#### Author(s)

Quentin Grimonprez

```
mat \le matrix(c(1, 2, 3, 9, 1, 1.5, 15, 1000), ncol = 2)
createFunctional(mat[,1], mat[,2])
```
<span id="page-9-0"></span>

<span id="page-10-0"></span>

# Description

format data.frame or matrix in list of character

#### Usage

formatData(data)

# Arguments

data data parameter as data.frame, matrix or list

#### Value

data as a list of characters

## Author(s)

Quentin Grimonprez

formatModel *Format the model parameter*

#### Description

Format the model list for rmc/rmcMultiRun functions: - add paramStr when missing - ensure the list format of each element

#### Usage

formatModel(model)

#### Arguments

model description of model used per variable

#### Value

model as a list where each element is the model applied to a variable (list with elements type and paramStr)

#### Author(s)

Quentin Grimonprez

<span id="page-11-1"></span><span id="page-11-0"></span>

# <span id="page-11-2"></span>Description

Get criterion value

#### Usage

getBIC(outMixtComp)

getICL(outMixtComp)

#### Arguments

outMixtComp object of class *MixtCompLearn* or *MixtComp* obtained using mixtCompLearn or mixtCompPredict functions from RMixtComp package or rmcMultiRun from RMixtCompIO package.

# Value

value of the criterion

# Author(s)

Quentin Grimonprez

# See Also

```
Other getter: getCompletedData(), getEmpiricTik(), getMixtureDensity(), getParam(), getPartition(),
getType()
```

```
require(RMixtCompIO) # for learning a mixture model
dataLearn <- list(var1 = as.character(c(rnorm(50, -2, 0.8), rnorm(50, 2, 0.8))),
                  var2 = as.charAtacter(c(rnorm(50, 2), \text{rpois}(50, 8))))model <- list(var1 = list(type = "Gaussian", paramStr = ""),
              var2 = list(type = "Poisson", paramStr = "")algo <- list(
  nClass = 2,
  nInd = 100,
  nbBurnInIter = 100,
  nbIter = 100,nbGibbsBurnInIter = 100,
  nbGibbsIter = 100,
  nInitPerClass = 3,
```
# <span id="page-12-0"></span>getCompletedData 13

```
nSemTry = 20,
  confidenceLevel = 0.95,
  ratioStableCriterion = 0.95,
 nStableCriterion = 10,
  mode = "learn"
)
resLearn <- rmcMultiRun(algo, dataLearn, model, nRun = 3)
# get criterion
bic <- getBIC(resLearn)
icl <- getICL(resLearn)
```
<span id="page-12-1"></span>getCompletedData *Get the completed data from MixtComp object*

# Description

Get the completed data from MixtComp object (does not manage functional models)

#### Usage

```
getCompletedData(outMixtComp, var = NULL, with.z_class = FALSE)
```
#### Arguments

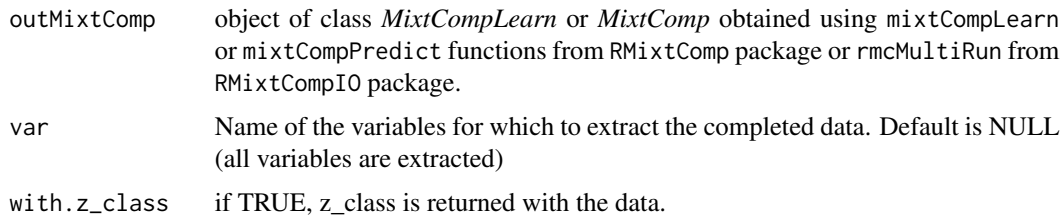

#### Value

a matrix with the data completed by MixtComp (z\_class is in the first column and then variables are sorted in alphabetic order, it may differ from the original order of the data).

# Author(s)

Quentin Grimonprez

#### See Also

```
Other getter: getBIC(), getEmpiricTik(), getMixtureDensity(), getParam(), getPartition(),
getType()
```
#### <span id="page-13-0"></span>Examples

```
require(RMixtCompIO) # for learning a mixture model
dataLearn <- list(var1 = as.character(c(rnorm(50, -2, 0.8), rnorm(50, 2, 0.8))),
                  var2 = as.charAtacter(c(rnorm(50, 2), rpois(50, 8))))# add missing values
dataLearn$var1[12] = "?"
dataLearn$var2[72] = "?"
model <- list(var1 = list(type = "Gaussian", paramStr = ""),
              var2 = list(type = "Poisson", paramStr = "")algo <- list(
  nClass = 2,
  nInd = 100,
  nbBurnInIter = 100,
  nbIter = 100,nbGibbsBurnInIter = 100,
  nbGibbsIter = 100,
  nInitPerClass = 3,
  nSemTry = 20,
  confidenceLevel = 0.95,
  ratioStableCriterion = 0.95,
  nStableCriterion = 10,
  mode = "learn"
\lambdaresLearn <- rmcMultiRun(algo, dataLearn, model, nRun = 3)
# get completedData
completedData <- getCompletedData(resLearn)
completedData2 <- getCompletedData(resLearn, var = "var1")
```
<span id="page-13-2"></span>getEmpiricTik *Get the tik*

#### <span id="page-13-1"></span>Description

Get the a posteriori probability to belong to each class for each individual

#### Usage

```
getEmpiricTik(outMixtComp)
```
getTik(outMixtComp, log = TRUE)

# <span id="page-14-0"></span>getEmpiricTik 15

#### Arguments

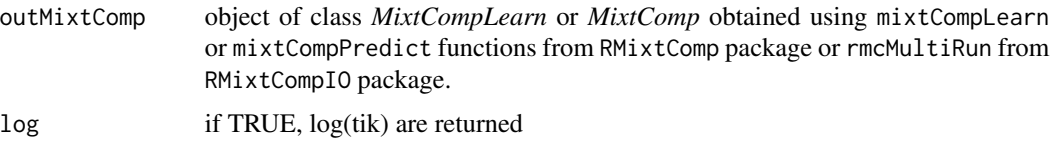

### Details

*getTik* returns a posteriori probabilities computed with the returned parameters. *getEmpiricTik* returns an estimation based on the sampled z\_i during the algorithm.

#### Value

a matrix containing the tik for each individual (in row) and each class (in column).

#### Author(s)

Quentin Grimonprez

#### See Also

[heatmapTikSorted](#page-22-1)

```
Other getter: getBIC(), getCompletedData(), getMixtureDensity(), getParam(), getPartition(),
getType()
```

```
require(RMixtCompIO) # for learning a mixture model
dataLearn <- list(var1 = as.character(c(rnorm(50, -2, 0.8), rnorm(50, 2, 0.8))),
                 var2 = as.charAtactor(c(rnorm(50, 2), rpois(50, 8))))model \le list(var1 = list(type = "Gaussian", paramStr = ""),
              var2 = list(type = "Poisson", paramStr = "")algo <- list(
 nClass = 2,
 nInd = 100,
 nbBurnInIter = 100,
 nbIter = 100,nbGibbsBurnInIter = 100,
 nbGibbsIter = 100,
 nInitPerClass = 3,
 nSemTry = 20,confidenceLevel = 0.95,
 ratioStableCriterion = 0.95,
 nStableCriterion = 10,
 mode = "learn"
)
resLearn <- rmcMultiRun(algo, dataLearn, model, nRun = 3)
```

```
# get tik
tikEmp <- getEmpiricTik(resLearn)
tik <- getTik(resLearn, log = FALSE)
```
<span id="page-15-1"></span>getMixtureDensity *Get the mixture density*

# Description

Get the mixture density for each individual

# Usage

getMixtureDensity(outMixtComp)

# Arguments

outMixtComp object of class *MixtCompLearn* or *MixtComp* obtained using mixtCompLearn or mixtCompPredict functions from RMixtComp package or rmcMultiRun from RMixtCompIO package.

# Details

$$
d(x_i) = \sum_k \pi_k P(x_i; \theta_k)
$$

# Value

a vector containing the mixture density for each individual.

# Author(s)

Quentin Grimonprez

#### See Also

```
Other getter: getBIC(), getCompletedData(), getEmpiricTik(), getParam(), getPartition(),
getType()
```
#### <span id="page-16-0"></span>getParam and the set of the set of the set of the set of the set of the set of the set of the set of the set of the set of the set of the set of the set of the set of the set of the set of the set of the set of the set of

#### Examples

```
require(RMixtCompIO) # for learning a mixture model
dataLearn \leq list(var1 = as.character(c(rnorm(50, -2, 0.8), rnorm(50, 2, 0.8))),
                  var2 = as.charAtacter(c(rnorm(50, 2), rpois(50, 8))))model <- list(var1 = list(type = "Gaussian", paramStr = ""),
             var2 = list(type = "Poisson", paramStr = "")algo <- list(
  nClass = 2,
 nInd = 100,
 nbBurnInIter = 100,
 nbIter = 100,nbGibbsBurnInIter = 100,
 nbGibbsIter = 100,
 nInitPerClass = 3,
 nSemTry = 20,
  confidenceLevel = 0.95,
  ratioStableCriterion = 0.95,
 nStableCriterion = 10,
  mode = "learn"
)
resLearn <- rmcMultiRun(algo, dataLearn, model, nRun = 3)
d <- getMixtureDensity(resLearn)
```
<span id="page-16-1"></span>

#### getParam *Get the estimated parameter*

# Description

Get the estimated parameter

#### Usage

```
getParam(outMixtComp, var)
```

```
getProportion(outMixtComp)
```
#### Arguments

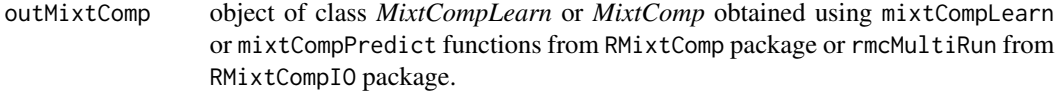

var name of the variable to get parameter

### <span id="page-17-0"></span>Value

the parameter of the variable

#### Author(s)

Quentin Grimonprez

# See Also

```
plotDataBoxplot plotDataCI
Other getter: getBIC(), getCompletedData(), getEmpiricTik(), getMixtureDensity(), getPartition(),
getType()
```
#### Examples

```
require(RMixtCompIO) # for learning a mixture model
dataLearn <- list(var1 = as.character(c(rnorm(50, -2, 0.8), rnorm(50, 2, 0.8))),
                  var2 = as.charAtactor(c(rnorm(50, 2), rpois(50, 8))))model <- list(var1 = list(type = "Gaussian", paramStr = ""),
             var2 = list(type = "Poisson", paramStr = "")algo <- list(
  nClass = 2,
  nInd = 100,
  nbBurnInIter = 100,
  nbIter = 100,nbGibbsBurnInIter = 100,
  nbGibbsIter = 100,
  nInitPerClass = 3,
  nSemTry = 20,
  confidenceLevel = 0.95,
  ratioStableCriterion = 0.95,
  nStableCriterion = 10,
  mode = "learn"
)
resLearn <- rmcMultiRun(algo, dataLearn, model, nRun = 3)
# get estimated parameters for variable var1
param <- getParam(resLearn, "var1")
prop <- getProportion(resLearn)
```
<span id="page-17-1"></span>getPartition *Get the estimated class from MixtComp object*

#### Description

Get the estimated class from MixtComp object

# <span id="page-18-0"></span>getPartition 19

#### Usage

getPartition(outMixtComp, empiric = FALSE)

#### Arguments

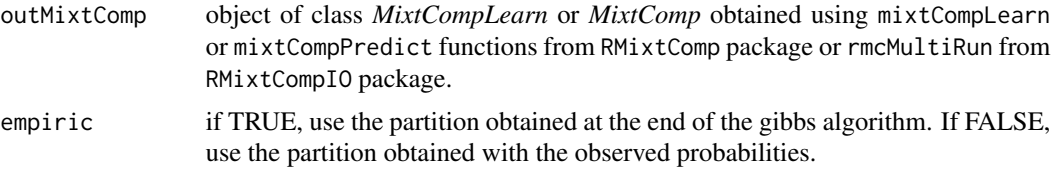

# Value

a vector containing the estimated class for each individual.

#### Author(s)

Quentin Grimonprez

#### See Also

```
Other getter: getBIC(), getCompletedData(), getEmpiricTik(), getMixtureDensity(), getParam(),
getType()
```

```
require(RMixtCompIO) # for learning a mixture model
dataLearn <- list(var1 = as.character(c(rnorm(50, -2, 0.8), rnorm(50, 2, 0.8))),
                  var2 = as.charAtacter(c(rnorm(50, 2), rpois(50, 8))))model <- list(var1 = list(type = "Gaussian", paramStr = ""),
              var2 = list(type = "Poisson", paramStr = "")algo <- list(
  nClass = 2,
 nInd = 100,
 nbBurnInIter = 100,
 nbIter = 100,nbGibbsBurnInIter = 100,
 nbGibbsIter = 100,
 nInitPerClass = 3,
 nSemTry = 20,
  confidenceLevel = 0.95,
  ratioStableCriterion = 0.95,
  nStableCriterion = 10,
  mode = "learn"
)
resLearn <- rmcMultiRun(algo, dataLearn, model, nRun = 3)
# get class
```

```
estimatedClass <- getPartition(resLearn)
```
# <span id="page-19-1"></span>getType *Names and Types Getters*

#### <span id="page-19-2"></span>Description

getType returns the type output of a MixtComp object, getModel returns the model object, getVar-Names returns the name for each variable

#### Usage

```
getType(outMixtComp, with.z_class = FALSE)
```
getModel(outMixtComp, with.z\_class = FALSE)

getVarNames(outMixtComp, with.z\_class = FALSE)

#### Arguments

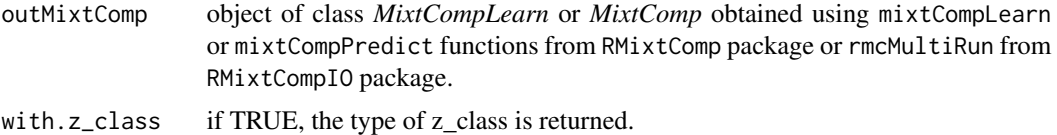

#### Value

a vector containing the type of models, names associated with each individual.

#### Author(s)

Quentin Grimonprez

# See Also

Other getter: [getBIC\(](#page-11-1)), [getCompletedData\(](#page-12-1)), [getEmpiricTik\(](#page-13-2)), [getMixtureDensity\(](#page-15-1)), [getParam\(](#page-16-1)), [getPartition\(](#page-17-1))

```
require(RMixtCompIO) # for learning a mixture model
dataLearn \leq list(var1 = as.character(c(rnorm(50, -2, 0.8), rnorm(50, 2, 0.8))),
                  var2 = as.charAtacter(c(rnorm(50, 2), \text{rpois}(50, 8))))model <- list(var1 = list(type = "Gaussian", paramStr = ""),
              var2 = list(type = "Poisson", paramStr = "")
```
# <span id="page-20-0"></span>heatmapClass 21

```
algo <- list(
 nClass = 2,
 nInd = 100,
 nbBurnInIter = 100,
 nbIter = 100,nbGibbsBurnInIter = 100,
 nbGibbsIter = 100,
 nInitPerClass = 3,
 nSemTry = 20,
 confidenceLevel = 0.95,
  ratioStableCriterion = 0.95,
  nStableCriterion = 10,
  mode = "learn"
\mathcal{L}resLearn <- rmcMultiRun(algo, dataLearn, model, nRun = 3)
# get type
type <- getType(resLearn)
# get model object
model <- getModel(resLearn)
# get variable names
varNames <- getVarNames(resLearn)
```
<span id="page-20-1"></span>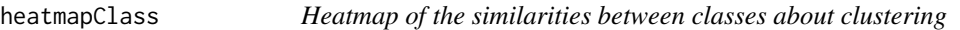

#### Description

Heatmap of the similarities between classes about clustering

#### Usage

```
heatmapClass(output, pkg = c("ggplot2", "plotly"), ...)
```
# Arguments

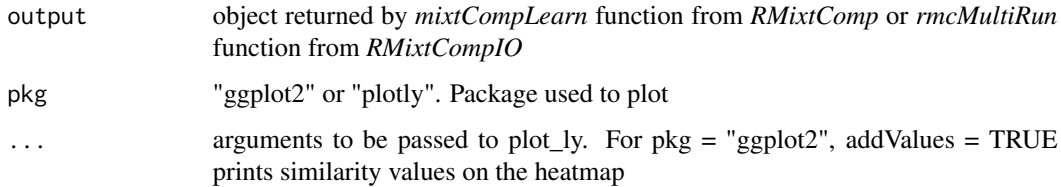

#### <span id="page-21-0"></span>Details

The similarities between classes k and g is defined by  $1 - \text{Sigma}(k, g)$ 

$$
Sigma(k, g)^{2} = (1/n) * \sum_{i=1}^{n} (P(Z_{i} = k | x_{i}) - P(Z_{i} = g | x_{i}))^{2}
$$

# Author(s)

Matthieu MARBAC

#### See Also

```
computeSimilarityClass
```

```
Other plot: heatmapTikSorted(), heatmapVar(), histMisclassif(), plot.MixtComp(), plotConvergence(),
plotDataBoxplot(), plotDataCI(), plotDiscrimClass(), plotDiscrimVar(), plotParamConvergence(),
plotProportion()
```

```
require(RMixtCompIO) # for learning a mixture model
dataLearn <- list(var1 = as.character(c(rnorm(50, -2, 0.8), rnorm(50, 2, 0.8))),
                  var2 = as.charAtacter(c(rnorm(50, 2), rpois(50, 8))))model \le list(var1 = list(type = "Gaussian", paramStr = ""),
              var2 = list(type = "Poisson", paramStr = "")algo <- list(
  nClass = 2,
  nInd = 100,
  nbBurnInIter = 100,
  nbIter = 100.nbGibbsBurnInIter = 100,
  nbGibbsIter = 100,
  nInitPerClass = 3,
  nSemTry = 20,confidenceLevel = 0.95,
  ratioStableCriterion = 0.95,
 nStableCriterion = 10,
  mode = "learn"
\mathcal{L}resLearn <- rmcMultiRun(algo, dataLearn, model, nRun = 3)
# plot
heatmapClass(resLearn)
```
<span id="page-22-1"></span><span id="page-22-0"></span>heatmapTikSorted *Heatmap of the tik = P(Z\_i=k|x\_i)*

#### Description

Heatmap of the tik =  $P(Z_i=klx_i)$ 

#### Usage

```
heatmapTikSorted(output, pkg = c("ggplot2", "plotly"), ...)
```
#### Arguments

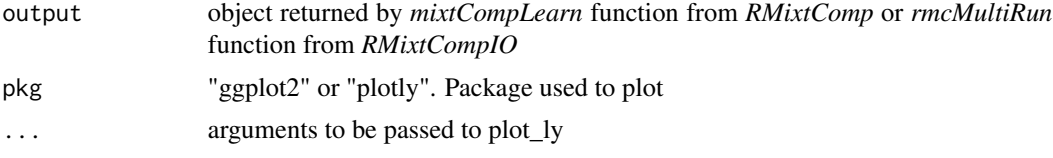

# Details

Observation are sorted according to the hard partition then for each component they are sorted by decreasing order of their tik's

#### Author(s)

Matthieu MARBAC

#### See Also

#### [getTik](#page-13-1)

```
Other plot: heatmapClass(), heatmapVar(), histMisclassif(), plot.MixtComp(), plotConvergence(),
plotDataBoxplot(), plotDataCI(), plotDiscrimClass(), plotDiscrimVar(), plotParamConvergence(),
plotProportion()
```

```
require(RMixtCompIO) # for learning a mixture model
dataLearn <- list(var1 = as.character(c(rnorm(50, -2, 0.8), rnorm(50, 2, 0.8))),
                 var2 = as.charAtacter(c(rnorm(50, 2), rpois(50, 8))))model <- list(var1 = list(type = "Gaussian", paramStr = ""),
             var2 = list(type = "Poisson", paramStr = "")algo <- list(
 nClass = 2,
 nInd = 100,
 nbBurnInIter = 100,
 nbIter = 100,
```

```
nbGibbsBurnInIter = 100,
  nbGibbsIter = 100,
  nInitPerClass = 3,
 nSemTry = 20,
  confidenceLevel = 0.95,
  ratioStableCriterion = 0.95,
  nStableCriterion = 10,
  mode = "learn"
\mathcal{L}resLearn <- rmcMultiRun(algo, dataLearn, model, nRun = 3)
# plot
heatmapTikSorted(resLearn)
```
<span id="page-23-1"></span>heatmapVar *Heatmap of the similarities between variables about clustering*

### Description

Heatmap of the similarities between variables about clustering

# Usage

```
heatmapVar(output, pkg = c("ggplot2", "plotly"), ...)
```
# Arguments

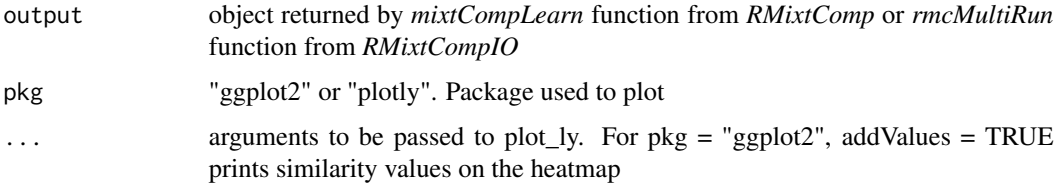

### Details

The similarities between variables j and h is defined by Delta(j,h)

$$
Delta(j, h) = 1 - \sqrt{(1/n) * \sum_{i=1}^{n} \sum_{k=1}^{K} (P(Z_i = k | x_{ij}) - P(Z_i = k | x_{ih}))^2}
$$

# Author(s)

Matthieu MARBAC

<span id="page-23-0"></span>

# <span id="page-24-0"></span>histMisclassif 25

# See Also

[computeSimilarityVar](#page-5-2)

```
Other plot: heatmapClass(), heatmapTikSorted(), histMisclassif(), plot.MixtComp(), plotConvergence(),
plotDataBoxplot(), plotDataCI(), plotDiscrimClass(), plotDiscrimVar(), plotParamConvergence(),
plotProportion()
```
#### Examples

```
require(RMixtCompIO) # for learning a mixture model
dataLearn \leq list(var1 = as.character(c(rnorm(50, -2, 0.8), rnorm(50, 2, 0.8))),
                  var2 = as.charAtacter(c(rnorm(50, 2), rpois(50, 8))))model <- list(var1 = list(type = "Gaussian", paramStr = ""),
              var2 = list(type = "Poisson", paramStr = "")algo <- list(
  nClass = 2,
  nInd = 100,
 nbBurnInIter = 100,
 nbIter = 100,nbGibbsBurnInIter = 100,
  nbGibbsIter = 100,
  nInitPerClass = 3,
  nSemTry = 20,
  confidenceLevel = 0.95,
  ratioStableCriterion = 0.95,
  nStableCriterion = 10,
  mode = "learn"
)
resLearn <- rmcMultiRun(algo, dataLearn, model, nRun = 3)
# plot
heatmapVar(resLearn)
```
<span id="page-24-1"></span>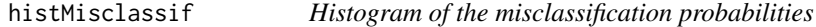

#### Description

Histogram of the misclassification probabilities

#### Usage

```
histMisclassif(output, pkg = c("ggplot2", "plotly"), ...)
```
#### <span id="page-25-0"></span>Arguments

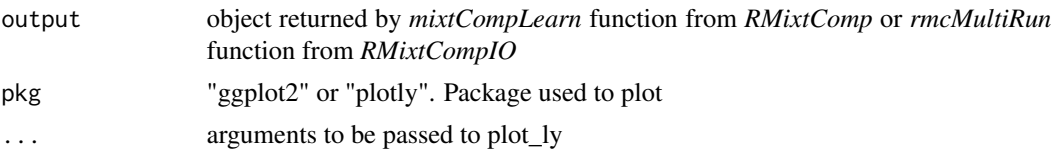

# Details

Missclassification probability of observation i is denoted err\_i err\_i = 1 - max\_k=1,...,  $K P(Z_i)=k|x_i|$ Histograms of err\_i's can be plotted for a specific class, all classes or every class

#### Author(s)

Matthieu MARBAC

# See Also

```
Other plot: heatmapClass(), heatmapTikSorted(), heatmapVar(), plot.MixtComp(), plotConvergence(),
plotDataBoxplot(), plotDataCI(), plotDiscrimClass(), plotDiscrimVar(), plotParamConvergence(),
plotProportion()
```

```
require(RMixtCompIO) # for learning a mixture model
dataLearn \leq list(var1 = as.character(c(rnorm(50, -2, 0.8), rnorm(50, 2, 0.8))),
                  var2 = as.charAtactor(c(rnorm(50, 2), rpois(50, 8))))model \le list(var1 = list(type = "Gaussian", paramStr = ""),
              var2 = list(type = "Poisson", paramStr = "")algo <- list(
 nClass = 2,
 nInd = 100,
  nbBurnInIter = 100,
 nbIter = 100,
 nbGibbsBurnInIter = 100,
  nbGibbsIter = 100,
 nInitPerClass = 3,
  nSemTry = 20,confidenceLevel = 0.95,
  ratioStableCriterion = 0.95,
  nStableCriterion = 10,
  mode = "learn"
)
resLearn <- rmcMultiRun(algo, dataLearn, model, nRun = 3)
# plot
histMisclassif(resLearn)
```
<span id="page-26-1"></span><span id="page-26-0"></span>

#### Description

Plot of a *MixtComp* object

#### Usage

```
## S3 method for class 'MixtComp'
plot(
  x,
 nVarMaxToPlot = 3,
 pkg = c("ggplot2", "plotly"),
 plotData = c("CI", "Boxplot"),
  ...
)
```
#### Arguments

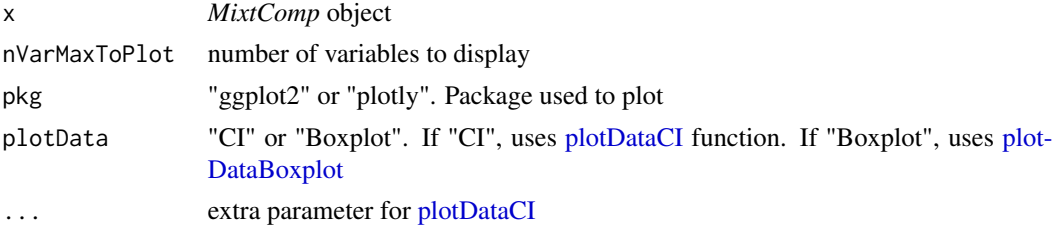

#### Author(s)

Quentin Grimonprez

#### See Also

mixtCompLearn mixtCompPredict

```
Other plot: heatmapClass(), heatmapTikSorted(), heatmapVar(), histMisclassif(), plotConvergence(),
plotDataBoxplot(), plotDataCI(), plotDiscrimClass(), plotDiscrimVar(), plotParamConvergence(),
plotProportion()
```

```
require(RMixtCompIO) # for learning a mixture model
dataLearn \leq list(var1 = as.character(c(rnorm(50, -2, 0.8), rnorm(50, 2, 0.8))),
                  var2 = as.charAtacter(c(rnorm(50, 2), \text{rpois}(50, 8))))model <- list(var1 = list(type = "Gaussian", paramStr = ""),
              var2 = list(type = "Poisson", paramStr = "")
```

```
algo <- list(
 nClass = 2,
 nInd = 100,
 nbBurnInIter = 100,
 nbIter = 100,nbGibbsBurnInIter = 100,
 nbGibbsIter = 100,
 nInitPerClass = 3,
 nSemTry = 20,
 confidenceLevel = 0.95,
 ratioStableCriterion = 0.95,
 nStableCriterion = 10,
 mode = "learn"
\mathcal{L}resLearn <- rmcMultiRun(algo, dataLearn, model, nRun = 3)
plot(resLearn)
```
<span id="page-27-1"></span>plotConvergence *Convergence of algorithm*

# Description

Plot the evolution of the completed loglikelihood during the SEM algorithm. The vertical line denotes the end of the burn-in phase.

# Usage

```
plotConvergence(output, ...)
```
# Arguments

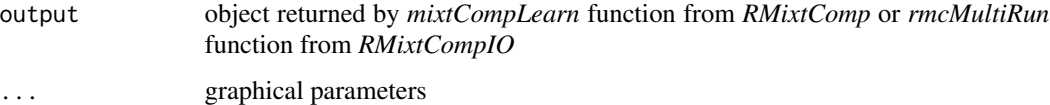

#### Details

This function can be used to check the convergence and choose the parameters nbBurnInIter and nbIter from mcStrategy.

#### Author(s)

Quentin Grimonprez

<span id="page-27-0"></span>

# <span id="page-28-0"></span>plotDataBoxplot 29

# See Also

```
Other plot: heatmapClass(), heatmapTikSorted(), heatmapVar(), histMisclassif(), plot.MixtComp(),
plotDataBoxplot(), plotDataCI(), plotDiscrimClass(), plotDiscrimVar(), plotParamConvergence(),
plotProportion()
```
#### Examples

```
require(RMixtCompIO) # for learning a mixture model
dataLearn <- list(var1 = as.character(c(rnorm(50, -2, 0.8), rnorm(50, 2, 0.8))),
                  var2 = as.character(c(rnorm(50, 2), rpois(50, 8))))
model <- list(var1 = list(type = "Gaussian", paramStr = ""),
              var2 = list(type = "Poisson", paramStr = ""))
algo <- list(
  nClass = 2,
  nInd = 100,
  nbBurnInIter = 100,
  nbIter = 100,nbGibbsBurnInIter = 100,
  nbGibbsIter = 100,
  nInitPerClass = 3,
  nSemTry = 20,
  confidenceLevel = 0.95,
  ratioStableCriterion = 0.95,
  nStableCriterion = 10,
  mode = "learn"
)
resLearn <- rmcMultiRun(algo, dataLearn, model, nRun = 3)
# plot
plotConvergence(resLearn)
```
<span id="page-28-1"></span>plotDataBoxplot *Boxplot per class*

#### Description

Display a boxplot (5

# Usage

```
plotDataBoxplot(
  output,
  var,
  class = 1:output$algo$nClass,
  gr1 = TRUE,
```

```
pkg = c("ggplot2", "plotly"),
  ...
\lambda
```
#### Arguments

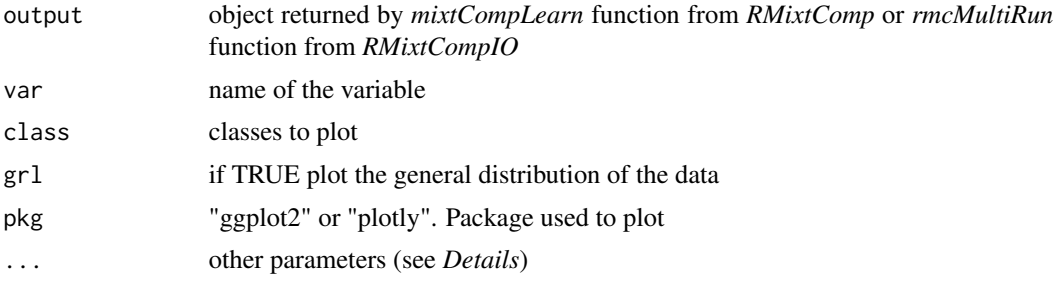

# Details

For functional data, three other parameters are available:

add.obs if TRUE, observations are added to the plot. Default = FALSE.

ylim ylim of the plot.

xlim xlim of the plot.

# Author(s)

Matthieu MARBAC

#### See Also

```
Other plot: heatmapClass(), heatmapTikSorted(), heatmapVar(), histMisclassif(), plot.MixtComp(),
plotConvergence(), plotDataCI(), plotDiscrimClass(), plotDiscrimVar(), plotParamConvergence(),
plotProportion()
```

```
require(RMixtCompIO) # for learning a mixture model
dataLearn <- list(var1 = as.character(c(rnorm(50, -2, 0.8), rnorm(50, 2, 0.8))),
                  var2 = as.charAtacter(c(rnorm(50, 2), \text{rpois}(50, 8))))model <- list(var1 = list(type = "Gaussian", paramStr = ""),
              var2 = list(type = "Poisson", paramStr = "")algo <- list(
  nClass = 2,
  nInd = 100,
  nbBurnInIter = 100,
  nbIter = 100,nbGibbsBurnInIter = 100,
  nbGibbsIter = 100,
  nInitPerClass = 3,
```
# <span id="page-30-0"></span>plotDataCI 31

```
nSemTry = 20,
  confidenceLevel = 0.95,
  ratioStableCriterion = 0.95,
 nStableCriterion = 10,
  mode = "learn"
\mathcal{L}resLearn <- rmcMultiRun(algo, dataLearn, model, nRun = 3)
# plot
plotDataBoxplot(resLearn, "var1")
```
# <span id="page-30-1"></span>plotDataCI *Mean and 95%-level confidence intervals per class*

# Description

Mean and 95%-level confidence intervals per class

# Usage

```
plotDataCI(
 output,
 var,
 class = 1:output$algo$nClass,
 gr1 = FALSE,pkg = c("ggplot2", "plotly"),
  ...
)
```
# Arguments

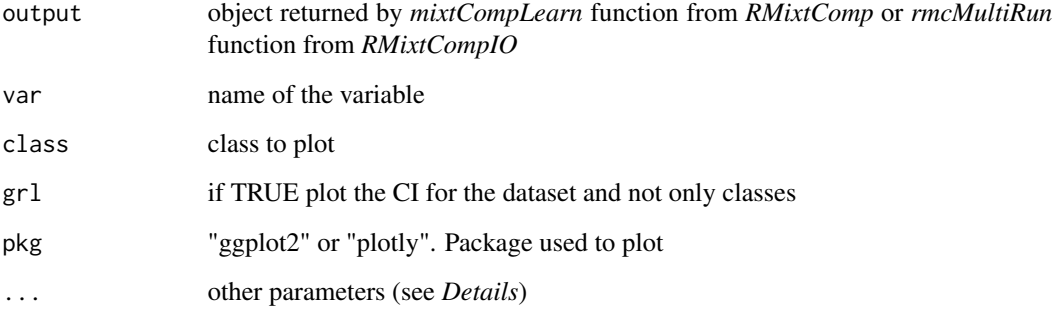

# <span id="page-31-0"></span>Details

For functional data, three other parameters are available:

add.obs if TRUE, observations are added to the plot. Default = FALSE.

add.CI if FALSE, confidence intervals are removed from the plot. Default = TRUE.

xlim xlim of the plot.

ylim ylim of the plot.

# Author(s)

Matthieu MARBAC

#### See Also

```
Other plot: heatmapClass(), heatmapTikSorted(), heatmapVar(), histMisclassif(), plot.MixtComp(),
plotConvergence(), plotDataBoxplot(), plotDiscrimClass(), plotDiscrimVar(), plotParamConvergence(),
plotProportion()
```

```
require(RMixtCompIO) # for learning a mixture model
dataLearn <- list(var1 = as.character(c(rnorm(50, -2, 0.8), rnorm(50, 2, 0.8))),
                 var2 = as.charAtacter(c(rnorm(50, 2), rpois(50, 8))))model \le list(var1 = list(type = "Gaussian", paramStr = ""),
             var2 = list(type = "Poisson", paramStr = "")algo <- list(
 nClass = 2,
 nInd = 100,
 nbBurnInIter = 100,
 nbIter = 100.nbGibbsBurnInIter = 100,
 nbGibbsIter = 100,
 nInitPerClass = 3,
 nSemTry = 20,confidenceLevel = 0.95,
 ratioStableCriterion = 0.95,
 nStableCriterion = 10,
 mode = "learn"
)
resLearn <- rmcMultiRun(algo, dataLearn, model, nRun = 3)
# plot
plotDataCI(resLearn, "var1")
```
<span id="page-32-1"></span><span id="page-32-0"></span>plotDiscrimClass *Barplot of the discriminative power of the classes*

#### Description

Barplot of the discriminative power of the classes

#### Usage

```
plotDiscrimClass(output, ylim = c(0, 1), pkg = c("ggplot2", "plotly"), ...)
```
# Arguments

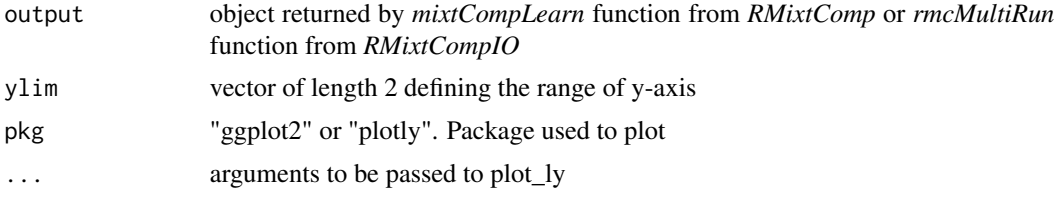

# Details

The discriminative power of class  $k$  is defined by  $1 - D(k)$ 

$$
D(k) = -\sum_{i=1}^{n} P(Z_i = k | x_i) \log(P(Z_i = k | x_i)) / (n * \exp(-1))
$$

# Author(s)

Matthieu MARBAC

#### See Also

[computeDiscrimPowerClass](#page-4-1)

```
Other plot: heatmapClass(), heatmapTikSorted(), heatmapVar(), histMisclassif(), plot.MixtComp(),
plotConvergence(), plotDataBoxplot(), plotDataCI(), plotDiscrimVar(), plotParamConvergence(),
plotProportion()
```

```
require(RMixtCompIO) # for learning a mixture model
dataLearn \leq list(var1 = as.character(c(rnorm(50, -2, 0.8), rnorm(50, 2, 0.8))),
                  var2 = as.charAtacter(c(rnorm(50, 2), \text{rpois}(50, 8))))model <- list(var1 = list(type = "Gaussian", paramStr = ""),
              var2 = list(type = "Poisson", paramStr = "")
```

```
algo <- list(
 nClass = 2,
 nInd = 100,
 nbBurnInIter = 100,
 nbIter = 100,nbGibbsBurnInIter = 100,
  nbGibbsIter = 100,
 nInitPerClass = 3,
 nSemTry = 20,
  confidenceLevel = 0.95,
  ratioStableCriterion = 0.95,
  nStableCriterion = 10,
  mode = "learn"
\mathcal{L}resLearn <- rmcMultiRun(algo, dataLearn, model, nRun = 3)
plotDiscrimClass(resLearn)
```
<span id="page-33-1"></span>plotDiscrimVar *Barplot of the discriminative power of the variables*

# Description

Barplot of the discriminative power of the variables

# Usage

```
plotDiscrimVar(
 output,
  class = NULL,
 ylim = c(0, 1),pkg = c("ggplot2", "plotly"),
  ...
)
```
# Arguments

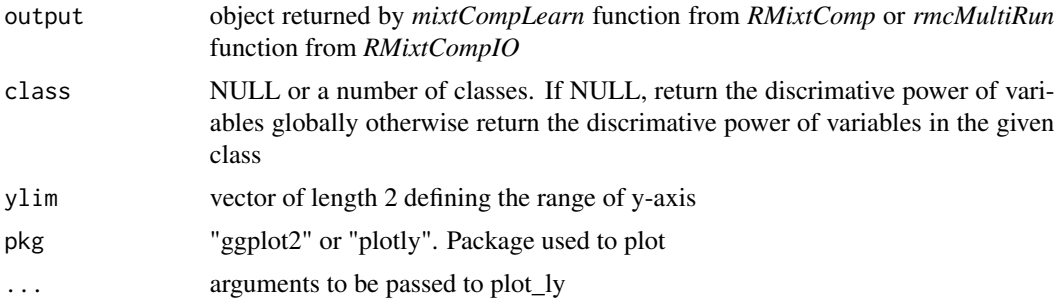

<span id="page-33-0"></span>

# <span id="page-34-0"></span>plotDiscrimVar 35

#### Details

The discriminative power of variable *j* is defined by  $1 - C(j)$ 

$$
C(j) = -\sum_{k=1}^{K} \sum_{i=1}^{n} P(Z_i = k | x_{ij}) ln(P(Z_i = k | x_{ij})) / (n * log(K))
$$

#### Author(s)

Matthieu MARBAC

#### See Also

[computeDiscrimPowerVar](#page-4-2)

```
Other plot: heatmapClass(), heatmapTikSorted(), heatmapVar(), histMisclassif(), plot.MixtComp(),
plotConvergence(), plotDataBoxplot(), plotDataCI(), plotDiscrimClass(), plotParamConvergence(),
plotProportion()
```

```
require(RMixtCompIO) # for learning a mixture model
dataLearn <- list(var1 = as.character(c(rnorm(50, -2, 0.8), rnorm(50, 2, 0.8))),
                  var2 = as.character(c(rnorm(50, 2), rpois(50, 8))))
model <- list(var1 = list(type = "Gaussian", paramStr = ""),
              var2 = list(type = "Poisson", paramStr = "")algo <- list(
  nClass = 2,
  nInd = 100,
 nbBurnInIter = 100,
 nbIter = 100,nbGibbsBurnInIter = 100,
  nbGibbsIter = 100,
 nInitPerClass = 3,
 nSemTry = 20,confidenceLevel = 0.95,
  ratioStableCriterion = 0.95,
 nStableCriterion = 10,
  mode = "learn"
)
resLearn <- rmcMultiRun(algo, dataLearn, model, nRun = 3)
# plot
plotDiscrimVar(resLearn)
plotDiscrimVar(resLearn, class = 1)
```
<span id="page-35-1"></span><span id="page-35-0"></span>plotParamConvergence *Evolution of parameters*

#### Description

Plot the evolution of estimated parameters after the burn-in phase.

# Usage

```
plotParamConvergence(output, var, ...)
```
#### Arguments

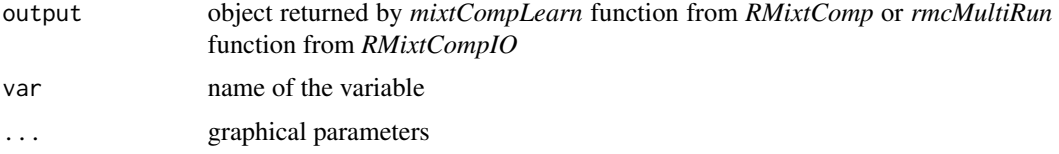

# Author(s)

Quentin Grimonprez

## See Also

```
Other plot: heatmapClass(), heatmapTikSorted(), heatmapVar(), histMisclassif(), plot.MixtComp(),
plotConvergence(), plotDataBoxplot(), plotDataCI(), plotDiscrimClass(), plotDiscrimVar(),
plotProportion()
```

```
require(RMixtCompIO) # for learning a mixture model
dataLearn <- list(var1 = as.character(c(rnorm(50, -2, 0.8), rnorm(50, 2, 0.8))),
                  var2 = as.charAtacter(c(rnorm(50, 2), rpois(50, 8))))model <- list(var1 = list(type = "Gaussian", paramStr = ""),
             var2 = list(type = "Poisson", paramStr = ""))
algo <- list(
 nClass = 2,
 nInd = 100,
 nbBurnInIter = 100,
 nbIter = 100,nbGibbsBurnInIter = 100,
 nbGibbsIter = 100,
 nInitPerClass = 3,
 nSemTry = 20,
 confidenceLevel = 0.95,
 ratioStableCriterion = 0.95,
```
# <span id="page-36-0"></span>plotProportion 37

```
nStableCriterion = 10,
  mode = "learn"
)
resLearn <- rmcMultiRun(algo, dataLearn, model, nRun = 3)
# plot
plotParamConvergence(resLearn, "var1")
plotParamConvergence(resLearn, "var2")
```
<span id="page-36-1"></span>plotProportion *Plot the mixture's proportions*

#### Description

Plot the mixture's proportions

# Usage

plotProportion(output, pkg = c("ggplot2", "plotly"), ...)

# Arguments

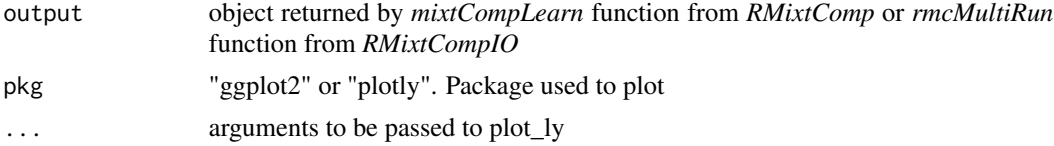

#### Author(s)

Quentin Grimonprez

#### See Also

```
Other plot: heatmapClass(), heatmapTikSorted(), heatmapVar(), histMisclassif(), plot.MixtComp(),
plotConvergence(), plotDataBoxplot(), plotDataCI(), plotDiscrimClass(), plotDiscrimVar(),
plotParamConvergence()
```

```
require(RMixtCompIO) # for learning a mixture model
dataLearn \leq list(var1 = as.character(c(rnorm(50, -2, 0.8), rnorm(50, 2, 0.8))),
                  var2 = as.charAtacter(c(rnorm(50, 2), \text{rpois}(50, 8))))model <- list(var1 = list(type = "Gaussian", paramStr = ""),
              var2 = list(type = "Poisson", paramStr = "")
```

```
algo <- list(
 nClass = 2,
 nInd = 100,
 nbBurnInIter = 100,
 nbIter = 100,nbGibbsBurnInIter = 100,
 nbGibbsIter = 100,
 nInitPerClass = 3,
 nSemTry = 20,
  confidenceLevel = 0.95,
  ratioStableCriterion = 0.95,
  nStableCriterion = 10,
  mode = "learn"
\mathcal{L}resLearn <- rmcMultiRun(algo, dataLearn, model, nRun = 3)
# plot
plotProportion(resLearn)
```
<span id="page-37-1"></span>print.MixtComp *Print Values*

# Description

Print a *MixtComp* object

# Usage

## S3 method for class 'MixtComp'  $print(x, nVarMaxToPrint = 5, ...)$ 

# Arguments

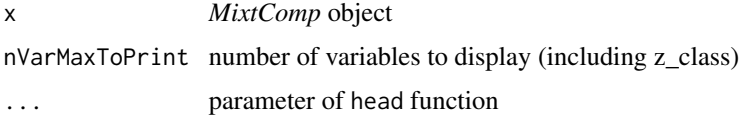

# Author(s)

Quentin Grimonprez

#### See Also

mixtCompLearn mixtCompPredict

<span id="page-37-0"></span>

# <span id="page-38-0"></span>refactorCategorical 39

# Examples

```
require(RMixtCompIO) # for learning a mixture model
dataLearn \leq list(var1 = as.character(c(rnorm(50, -2, 0.8), rnorm(50, 2, 0.8))),
                  var2 = as.charAtactor(c(rnorm(50, 2), rpois(50, 8))))model <- list(var1 = list(type = "Gaussian", paramStr = ""),
              var2 = list(type = "Poisson", paramStr = ""))
algo <- list(
  nClass = 2,
  nInd = 100,
 nbBurnInIter = 100,
 nbIter = 100,nbGibbsBurnInIter = 100,
 nbGibbsIter = 100,
 nInitPerClass = 3,
 nSemTry = 20,
  confidenceLevel = 0.95,
  ratioStableCriterion = 0.95,
 nStableCriterion = 10,
  mode = "learn"
\mathcal{L}resLearn <- rmcMultiRun(algo, dataLearn, model, nRun = 3)
print(resLearn)
```
refactorCategorical *Rename a categorical value*

### Description

Rename a categorical value

# Usage

```
refactorCategorical(
  data,
 oldCateg = unique(data),
 newCateg = 1:length(oldCateg)
\lambda
```
# Arguments

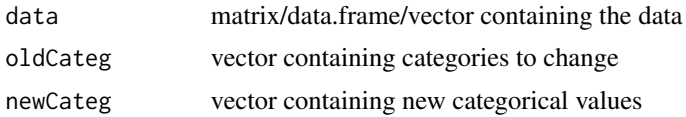

#### Value

Data with new categorical values

#### Author(s)

Quentin Grimonprez

# Examples

```
dat <- c("single", "married", "married", "divorced", "single")
refactorCategorical(dat, c("single", "married", "divorced"), 1:3)
```
summary.MixtComp *MixtComp Object Summaries*

# Description

Summary of a *MixtComp* object

#### Usage

## S3 method for class 'MixtComp' summary(object, ...)

# Arguments

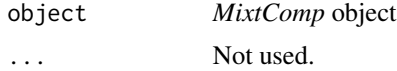

#### Author(s)

Quentin Grimonprez

#### See Also

mixtCompLearn [print.MixtComp](#page-37-1)

```
require(RMixtCompIO) # for learning a mixture model
dataLearn \leq list(var1 = as.character(c(rnorm(50, -2, 0.8), rnorm(50, 2, 0.8))),
                  var2 = as.charAter(c(rnorm(50, 2), \text{rpois}(50, 8))))model \le list(var1 = list(type = "Gaussian", paramStr = ""),
              var2 = list(type = "Poisson", paramStr = "")algo <- list(
```
<span id="page-39-0"></span>

# summary.MixtComp 41

```
nClass = 2,
 nInd = 100,nbBurnInIter = 100,
 nbIter = 100,nbGibbsBurnInIter = 100,
 nbGibbsIter = 100,
 nInitPerClass = 3,
 nSemTry = 20,
 confidenceLevel = 0.95,
 ratioStableCriterion = 0.95,
 nStableCriterion = 10,
 mode = "learn"
\mathcal{L}resLearn <- rmcMultiRun(algo, dataLearn, model, nRun = 3)
summary(resLearn)
```
# <span id="page-41-0"></span>**Index**

∗ getter getBIC, [12](#page-11-0) getCompletedData, [13](#page-12-0) getEmpiricTik, [14](#page-13-0) getMixtureDensity, [16](#page-15-0) getParam, [17](#page-16-0) getPartition, [18](#page-17-0) getType, [20](#page-19-0) ∗ package RMixtCompUtilities-package, [2](#page-1-0) ∗ plot heatmapClass, [21](#page-20-0) heatmapTikSorted, [23](#page-22-0) heatmapVar, [24](#page-23-0) histMisclassif, [25](#page-24-0) plot.MixtComp, [27](#page-26-0) plotConvergence, [28](#page-27-0) plotDataBoxplot, [29](#page-28-0) plotDataCI, [31](#page-30-0) plotDiscrimClass, [33](#page-32-0) plotDiscrimVar, [34](#page-33-0) plotParamConvergence, [36](#page-35-0) plotProportion, [37](#page-36-0) availableModels, [3](#page-2-0) completeAlgo, [4](#page-3-0) computeDiscrimPowerClass, *[3](#page-2-0)*, *[33](#page-32-0)* computeDiscrimPowerClass *(*computeDiscrimPowerVar*)*, [5](#page-4-0) computeDiscrimPowerVar, *[3](#page-2-0)*, [5,](#page-4-0) *[35](#page-34-0)* computeSimilarityClass, *[3](#page-2-0)*, *[22](#page-21-0)* computeSimilarityClass *(*computeSimilarityVar*)*, [6](#page-5-0) computeSimilarityVar, *[3](#page-2-0)*, [6,](#page-5-0) *[25](#page-24-0)* convertFunctionalToVector, [8](#page-7-0) createAlgo, *[3,](#page-2-0) [4](#page-3-0)*, [9](#page-8-0) createFunctional, [10](#page-9-0)

formatData, [11](#page-10-0)

formatModel, [11](#page-10-0)

getBIC, *[3](#page-2-0)*, [12,](#page-11-0) *[13](#page-12-0)*, *[15,](#page-14-0) [16](#page-15-0)*, *[18](#page-17-0)[–20](#page-19-0)* getCompletedData, *[3](#page-2-0)*, *[12](#page-11-0)*, [13,](#page-12-0) *[15,](#page-14-0) [16](#page-15-0)*, *[18](#page-17-0)[–20](#page-19-0)* getEmpiricTik, *[3](#page-2-0)*, *[12,](#page-11-0) [13](#page-12-0)*, [14,](#page-13-0) *[16](#page-15-0)*, *[18](#page-17-0)[–20](#page-19-0)* getICL, *[3](#page-2-0)* getICL *(*getBIC*)*, [12](#page-11-0) getMixtureDensity, *[12,](#page-11-0) [13](#page-12-0)*, *[15](#page-14-0)*, [16,](#page-15-0) *[18](#page-17-0)[–20](#page-19-0)* getModel, *[3](#page-2-0)* getModel *(*getType*)*, [20](#page-19-0) getParam, *[3](#page-2-0)*, *[12,](#page-11-0) [13](#page-12-0)*, *[15,](#page-14-0) [16](#page-15-0)*, [17,](#page-16-0) *[19,](#page-18-0) [20](#page-19-0)* getPartition, *[3](#page-2-0)*, *[12,](#page-11-0) [13](#page-12-0)*, *[15,](#page-14-0) [16](#page-15-0)*, *[18](#page-17-0)*, [18,](#page-17-0) *[20](#page-19-0)* getProportion *(*getParam*)*, [17](#page-16-0) getTik, *[3](#page-2-0)*, *[23](#page-22-0)* getTik *(*getEmpiricTik*)*, [14](#page-13-0) getType, *[3](#page-2-0)*, *[12,](#page-11-0) [13](#page-12-0)*, *[15,](#page-14-0) [16](#page-15-0)*, *[18,](#page-17-0) [19](#page-18-0)*, [20](#page-19-0) getVarNames, *[3](#page-2-0)* getVarNames *(*getType*)*, [20](#page-19-0) heatmapClass, *[3](#page-2-0)*, *[7](#page-6-0)*, [21,](#page-20-0) *[23](#page-22-0)*, *[25](#page-24-0)[–27](#page-26-0)*, *[29,](#page-28-0) [30](#page-29-0)*, *[32,](#page-31-0) [33](#page-32-0)*, *[35](#page-34-0)[–37](#page-36-0)* heatmapTikSorted, *[3](#page-2-0)*, *[15](#page-14-0)*, *[22](#page-21-0)*, [23,](#page-22-0) *[25](#page-24-0)[–27](#page-26-0)*, *[29,](#page-28-0) [30](#page-29-0)*, *[32,](#page-31-0) [33](#page-32-0)*, *[35](#page-34-0)[–37](#page-36-0)* heatmapVar, *[3](#page-2-0)*, *[7](#page-6-0)*, *[22,](#page-21-0) [23](#page-22-0)*, [24,](#page-23-0) *[26,](#page-25-0) [27](#page-26-0)*, *[29,](#page-28-0) [30](#page-29-0)*, *[32,](#page-31-0) [33](#page-32-0)*, *[35](#page-34-0)[–37](#page-36-0)* histMisclassif, *[3](#page-2-0)*, *[22,](#page-21-0) [23](#page-22-0)*, *[25](#page-24-0)*, [25,](#page-24-0) *[27](#page-26-0)*, *[29,](#page-28-0) [30](#page-29-0)*, *[32,](#page-31-0) [33](#page-32-0)*, *[35](#page-34-0)[–37](#page-36-0)* plot.MixtComp, *[3](#page-2-0)*, *[22,](#page-21-0) [23](#page-22-0)*, *[25,](#page-24-0) [26](#page-25-0)*, [27,](#page-26-0) *[29,](#page-28-0) [30](#page-29-0)*, *[32,](#page-31-0) [33](#page-32-0)*, *[35](#page-34-0)[–37](#page-36-0)* plotConvergence, *[3](#page-2-0)*, *[22,](#page-21-0) [23](#page-22-0)*, *[25](#page-24-0)[–27](#page-26-0)*, [28,](#page-27-0) *[30](#page-29-0)*, *[32,](#page-31-0) [33](#page-32-0)*, *[35](#page-34-0)[–37](#page-36-0)* plotDataBoxplot, *[3](#page-2-0)*, *[18](#page-17-0)*, *[22,](#page-21-0) [23](#page-22-0)*, *[25](#page-24-0)[–27](#page-26-0)*, *[29](#page-28-0)*, [29,](#page-28-0) *[32,](#page-31-0) [33](#page-32-0)*, *[35](#page-34-0)[–37](#page-36-0)* plotDataCI, *[3](#page-2-0)*, *[18](#page-17-0)*, *[22,](#page-21-0) [23](#page-22-0)*, *[25](#page-24-0)[–27](#page-26-0)*, *[29,](#page-28-0) [30](#page-29-0)*, [31,](#page-30-0) *[33](#page-32-0)*, *[35](#page-34-0)[–37](#page-36-0)* plotDiscrimClass, *[3](#page-2-0)*, *[6](#page-5-0)*, *[22,](#page-21-0) [23](#page-22-0)*, *[25](#page-24-0)[–27](#page-26-0)*, *[29,](#page-28-0) [30](#page-29-0)*, *[32](#page-31-0)*, [33,](#page-32-0) *[35](#page-34-0)[–37](#page-36-0)* plotDiscrimVar, *[3](#page-2-0)*, *[6](#page-5-0)*, *[22,](#page-21-0) [23](#page-22-0)*, *[25](#page-24-0)[–27](#page-26-0)*, *[29,](#page-28-0) [30](#page-29-0)*,

*[32,](#page-31-0) [33](#page-32-0)*, [34,](#page-33-0) *[36,](#page-35-0) [37](#page-36-0)*

#### $I<sub>N</sub>$  and  $I<sub>3</sub>$  and  $I<sub>43</sub>$

plotParamConvergence , *[22](#page-21-0) , [23](#page-22-0)* , *[25](#page-24-0) [–27](#page-26-0)* , *[29](#page-28-0) , [30](#page-29-0)* , *[32](#page-31-0) , [33](#page-32-0)* , *[35](#page-34-0)* , [36](#page-35-0) , *[37](#page-36-0)* plotProportion , *[3](#page-2-0)* , *[22](#page-21-0) , [23](#page-22-0)* , *[25](#page-24-0) [–27](#page-26-0)* , *[29](#page-28-0) , [30](#page-29-0)* , *[32](#page-31-0) , [33](#page-32-0)* , *[35](#page-34-0) , [36](#page-35-0)* , [37](#page-36-0) print.MixtComp , [38](#page-37-0) , *[40](#page-39-0)*

refactorCategorical , [39](#page-38-0) RMixtCompUtilities-package , [2](#page-1-0)

summary.MixtComp, [40](#page-39-0)